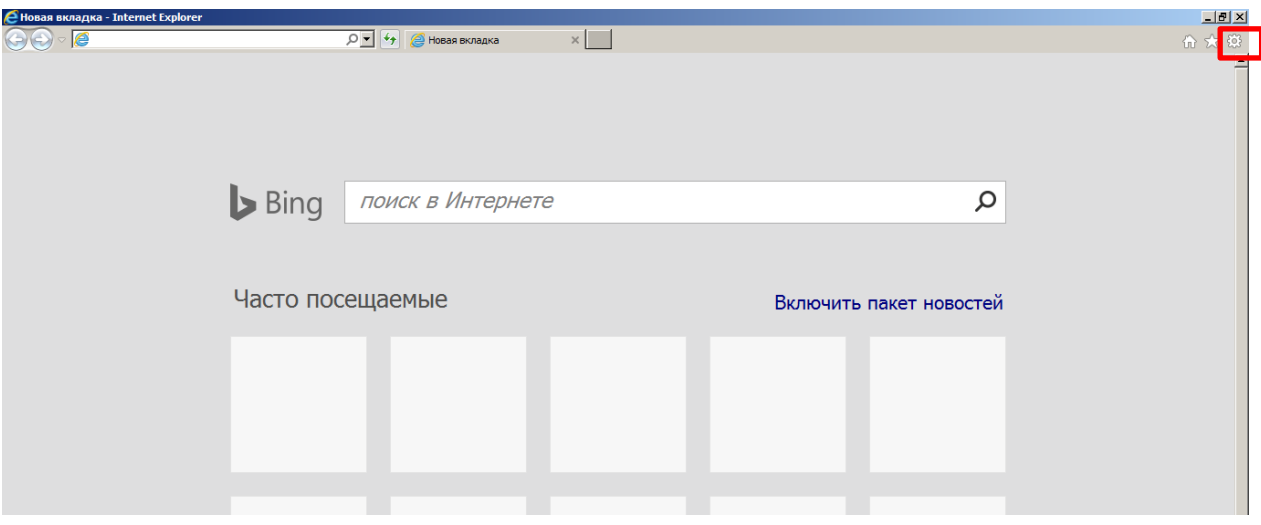

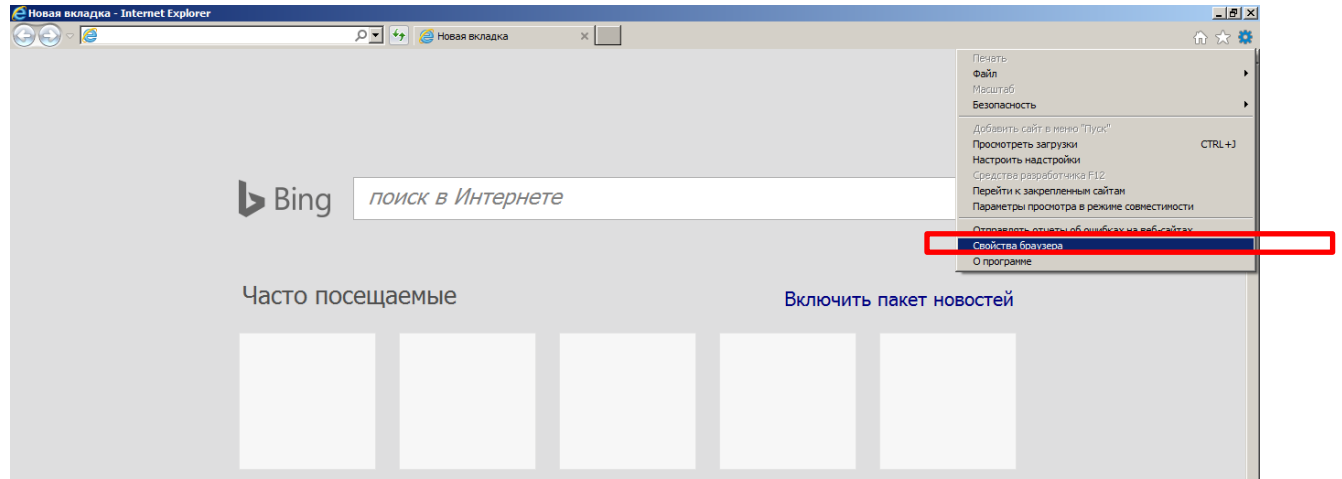

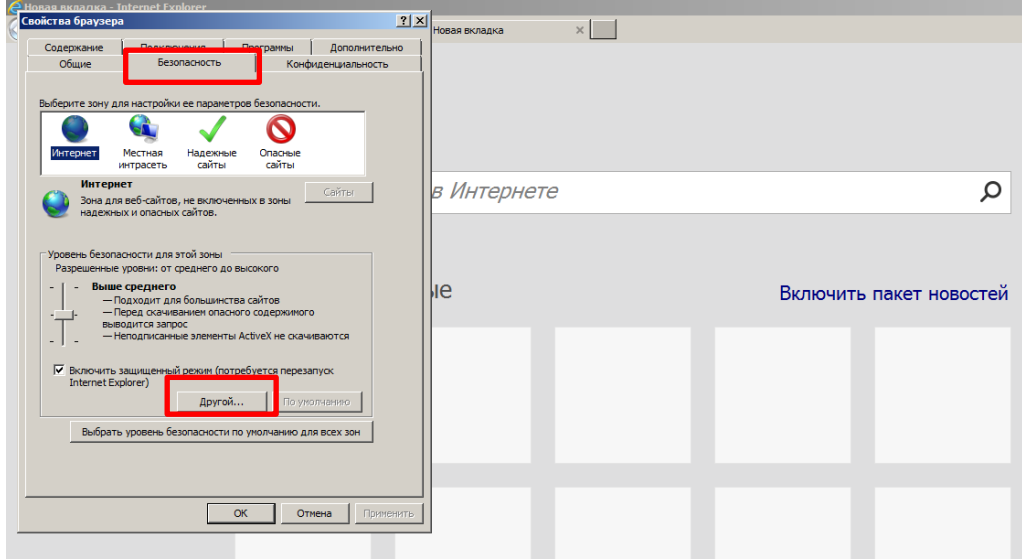

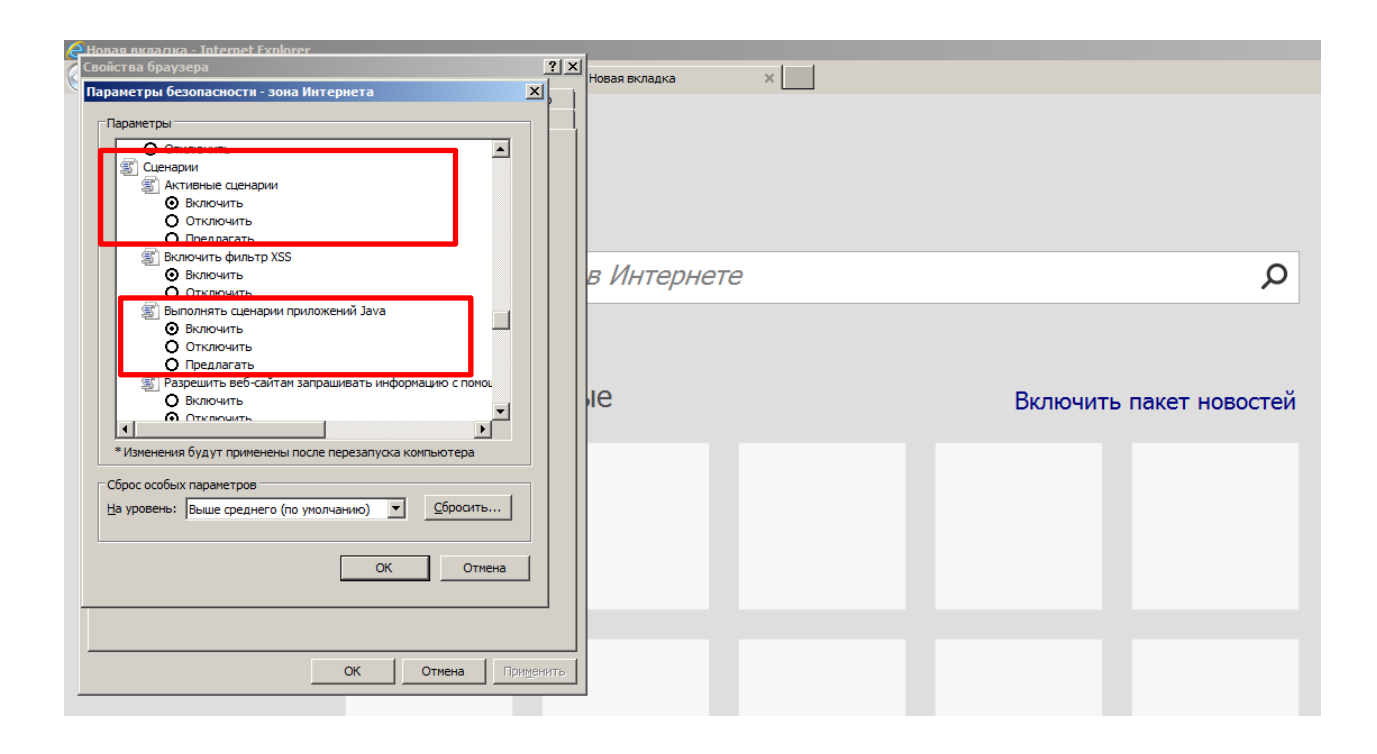

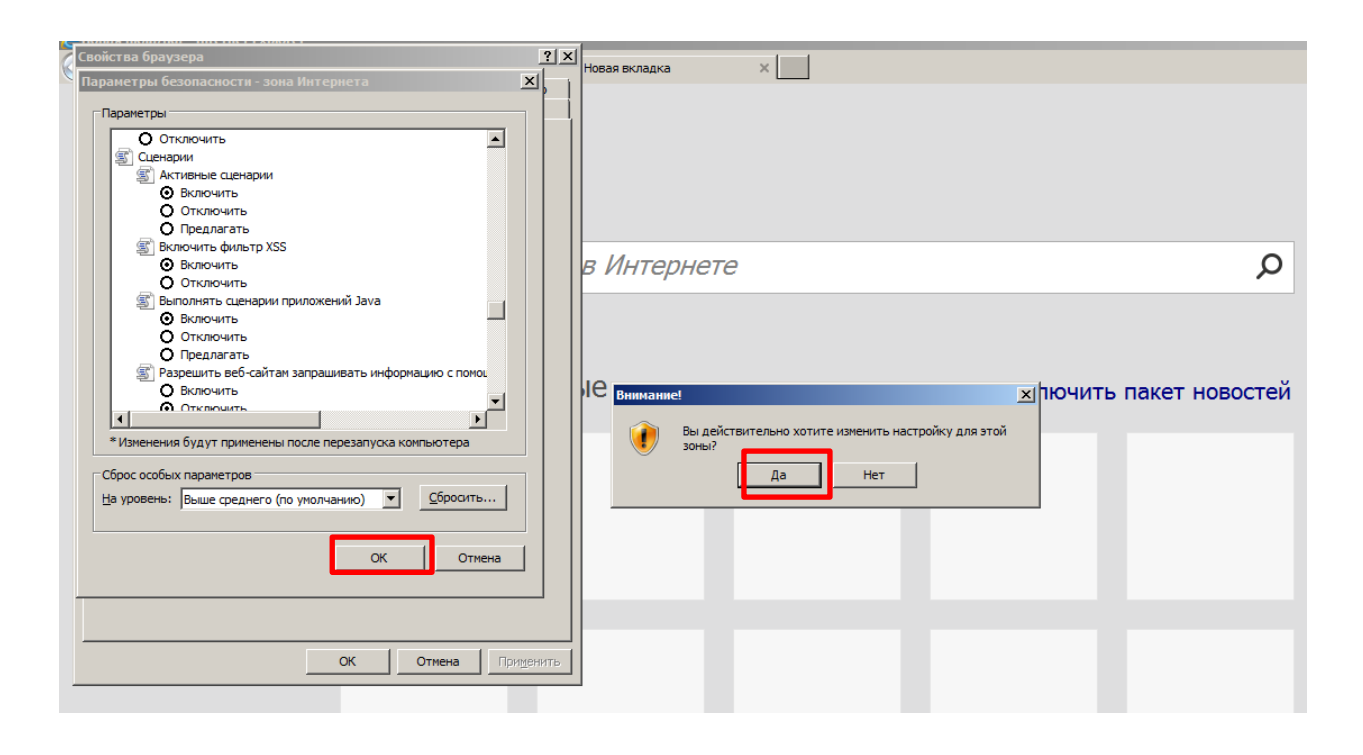

![](_page_2_Picture_4.jpeg)

Перезагрузить браузер.